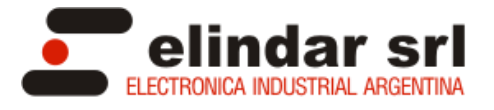

# Programación PM-SAR:

Este equipo esta diseñado para trabajar con transformadores de corriente en rangos programables que van desde 1/5A asta 10000/5A. Dicho equipo presenta tres botones de programación en la parte frontal: "DOWN" (abajo), "SET" (aceptar), "UP" (arriba).

# **- Programaciones en MENU:**

**ESC:** Sale del menú con "SET". **Ctr:** Ajusta el transformador de corriente. **SocL:** Setea la corriente en que debe activar el relay. **Soct:** Setea el tiempo en segundos de demora de activación del relay.

### **- Programación Ctr:**

Presionar "SET", aparecerá la leyenda Ctr, presionar "SET", luego con la teclas "DOWN" o "UP" determinar el transformador a utilizar. Luego de determinar el transformador a utilizar presionar la tecla "SET".

# **- Programación SocL:**

Esta opción permite seleccionar la corriente de corte deseada, presionar "SET", con "DOWN y "UP" seleccionar la corriente máxima, luego presionar "SET".

### **- Programación Soct:**

Esta opción permite seleccionar el tiempo en que superada la variable SocL anterior el equipo demorará para que el relay pegue o despegue. Esto permite que el equipo de lugar a arranques de equipos o motores excediendo el límite prefijado por cortos tiempos sin necesidad de actuar el relay. Presionar "SET", con "DOWN" y "UP" determinar el tiempo en segundos desde 0 hasta 60, luego presionar "SET".